## IEをご利用の方

Windows標準の「インターネットエクスプローラー (IE) | は、2022年6月にサポートを終了しています。 **このままご利用になるにはセキュリティリスクが高いため**、代替標準ブラウザの「Edge」または、「Google Chrome」等のブラウザをご利用ください。

## ■IEから「Microsoft Edge」に切り替える方法

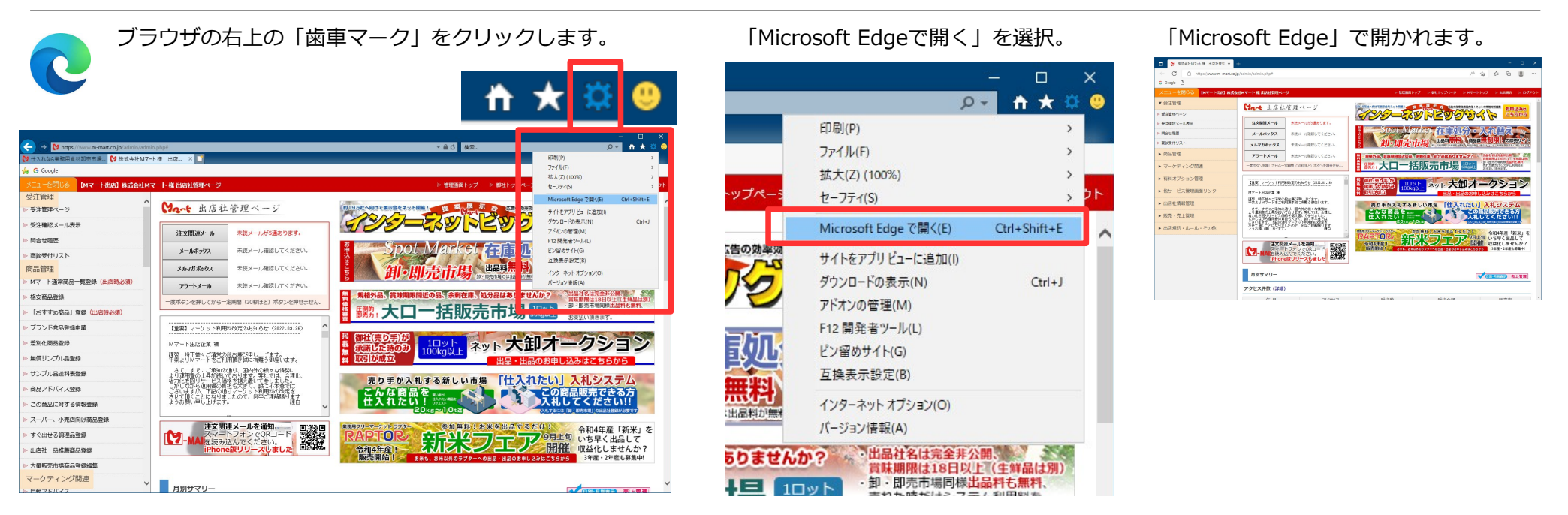

## ■その他のブラウザ「Google Chrome」「Firefox」など

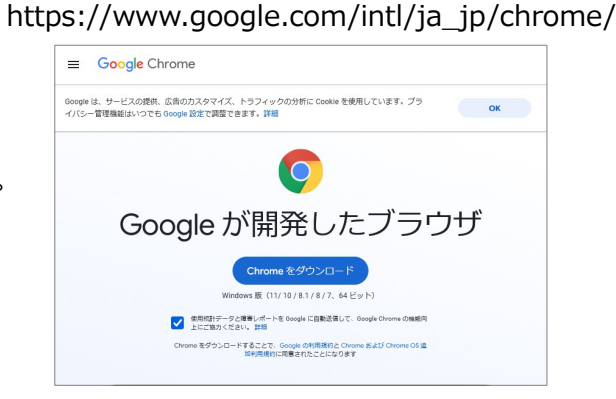

「Google Chrome」ダウンロード(無料)

## 「Firefox」ダウンロード(無料) <https://www.mozilla.org/ja/firefox/new/>

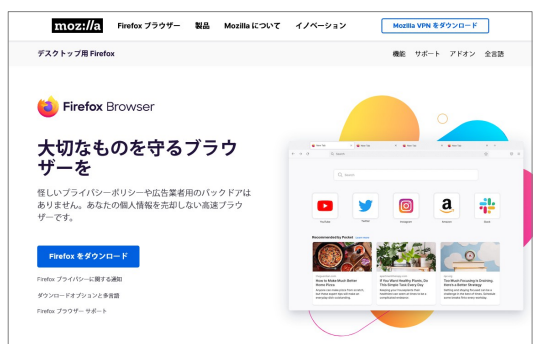

URLをクリックするか、コピーをして ブラウザのURL欄に貼り付けてアクセスしてください。 ダウンロードページに遷移します。